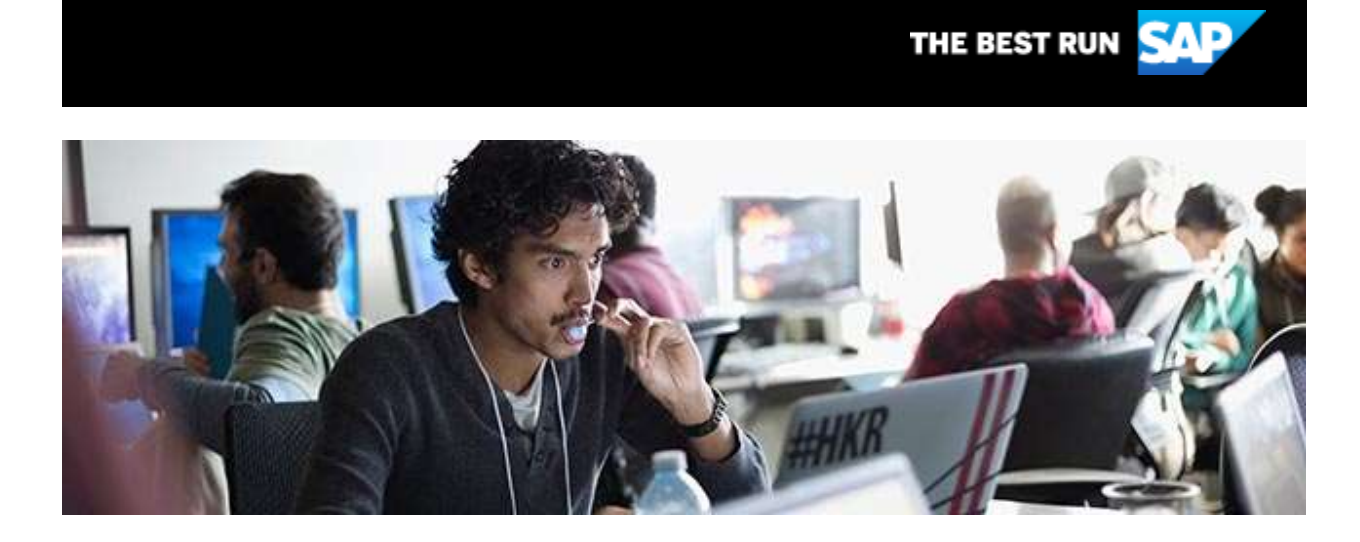

# **Join us for Devtoberfest!**

An open celebration of what makes us developers: coding and collaboration! To kick off SAP TechEd 2020, we are excited to invite you to join us for Devoberfest. It offers free educational and enablement sessions, and an opportunity to build something that makes your fellow SAP developers' lives better (and do so in open source so everyone can share in it). To learn more about this event and upcoming educational sessions, [click here.](https://s4cloudae36f1aac.hana.ondemand.com/data-buffer/sap/public/cuan/link/100/42A759AB4ED7F9FF29C18595A703AABDADE71EBB?_V_=2&_K11_=4111422326BF2828BD91FF9C194E632E5309E6FD&_L54AD1F204_=c2NlbmFyaW89TUxDUEcmdGVuYW50PW15MzAwNzIzLnM0aGFuYS5vbmRlbWFuZC5jb20mdGFyZ2V0PWh0dHBzOi8vZGV2ZWxvcGVycy5zYXAuY29tL2RldnRvYmVyZmVzdC5odG1sP3NvdXJjZT1lbWFpbC1nLWRldmVsb3Blci1uZXdzbGV0dGVyLUF1ZzIwJnNhcC1vdXRib3VuZC1pZD00MkE3NTlBQjRFRDdGOUZGMjlDMTg1OTVBNzAzQUFCREFERTcxRUJCJnNtY19jYW1wYWlnbl9pZD0wMDAwMDEwNjA1&_K13_=190&_K14_=bec663f5a98547d274ec6b59be30608b37d9a867d4f01db7a22346e5e0e4b5f3)

# **Extending SAP Data Intelligence**

In this 2-part blog series by SAP Developer [Lochner Louw,](https://s4cloudae36f1aac.hana.ondemand.com/data-buffer/sap/public/cuan/link/100/42A759AB4ED7F9FF29C18595A703AABDADE71EBB?_V_=2&_K11_=6008923CD09E6D8619DFCA7BF720ED5200E0890A&_L54AD1F204_=c2NlbmFyaW89TUxDUEcmdGVuYW50PW15MzAwNzIzLnM0aGFuYS5vbmRlbWFuZC5jb20mdGFyZ2V0PWh0dHBzOi8vcGVvcGxlLnNhcC5jb20vbG9jaG5lci5sb3V3Mj9zb3VyY2U9ZW1haWwtZy1kZXZlbG9wZXItbmV3c2xldHRlci1BdWcyMCZzYXAtb3V0Ym91bmQtaWQ9NDJBNzU5QUI0RUQ3RjlGRjI5QzE4NTk1QTcwM0FBQkRBREU3MUVCQiZzbWNfY2FtcGFpZ25faWQ9MDAwMDAxMDYwNQ&_K13_=190&_K14_=f8697b635e9e6d5c9c617a4533f1a6755103dbdff5201ada46085fc40569abee) learn how to configure, package, deploy and run a custom solution for TensorBoard. [Part one](https://s4cloudae36f1aac.hana.ondemand.com/data-buffer/sap/public/cuan/link/100/42A759AB4ED7F9FF29C18595A703AABDADE71EBB?_V_=2&_K11_=689A5AE583D94B9E7ED09F6D6AAB04CDC61B8A5C&_L54AD1F204_=c2NlbmFyaW89TUxDUEcmdGVuYW50PW15MzAwNzIzLnM0aGFuYS5vbmRlbWFuZC5jb20mdGFyZ2V0PWh0dHBzOi8vYmxvZ3Muc2FwLmNvbS8yMDIwLzA4LzE3L2V4dGVuZGluZy1zYXAtZGF0YS1pbnRlbGxpZ2VuY2UtcGFydC0xLWNvbmZpZ3VyaW5nLWEtY3VzdG9tLXNvbHV0aW9uLWZvci10ZW5zb3Jib2FyZC8/c291cmNlPWVtYWlsLWctZGV2ZWxvcGVyLW5ld3NsZXR0ZXItQXVnMjAmc2FwLW91dGJvdW5kLWlkPTQyQTc1OUFCNEVEN0Y5RkYyOUMxODU5NUE3MDNBQUJEQURFNzFFQkImc21jX2NhbXBhaWduX2lkPTAwMDAwMTA2MDU&_K13_=190&_K14_=dc3359b9def9fc062fe91830fe4b5d533e211f1c3362409c02ea46d2df478526) provides an overview of Louw's experience configuring the solution including how to develop the application descriptor and solution manifest file. [Part two](https://s4cloudae36f1aac.hana.ondemand.com/data-buffer/sap/public/cuan/link/100/42A759AB4ED7F9FF29C18595A703AABDADE71EBB?_V_=2&_K11_=44EDC450E5E2A07DF8915E86B8323FA50304A6C0&_L54AD1F204_=c2NlbmFyaW89TUxDUEcmdGVuYW50PW15MzAwNzIzLnM0aGFuYS5vbmRlbWFuZC5jb20mdGFyZ2V0PWh0dHBzOi8vYmxvZ3Muc2FwLmNvbS8yMDIwLzA4LzE4L2V4dGVuZGluZy1zYXAtZGF0YS1pbnRlbGxpZ2VuY2UtcGFydC0yLXBhY2thZ2luZy1kZXBsb3lpbmctYW5kLXJ1bm5pbmctc29sdXRpb24tY29udGFpbmluZy1jdXN0b20tYXBwbGljYXRpb24vP3NvdXJjZT1lbWFpbC1nLWRldmVsb3Blci1uZXdzbGV0dGVyLUF1ZzIwJnNhcC1vdXRib3VuZC1pZD00MkE3NTlBQjRFRDdGOUZGMjlDMTg1OTVBNzAzQUFCREFERTcxRUJCJnNtY19jYW1wYWlnbl9pZD0wMDAwMDEwNjA1&_K13_=190&_K14_=2ed16ea2535cc8fd54eba56aecbfa99323958b90dd241a2e9deb7d80ed29a9b4) offers insights into his experience packaging and deploying the solution. To learn more about SAP Data Intelligence including use cases and access to the free trial and tutorials, [click here.](https://s4cloudae36f1aac.hana.ondemand.com/data-buffer/sap/public/cuan/link/100/42A759AB4ED7F9FF29C18595A703AABDADE71EBB?_V_=2&_K11_=8D51C59A0C4DA07BBC3502E4ECE65E49676815D3&_L54AD1F204_=c2NlbmFyaW89TUxDUEcmdGVuYW50PW15MzAwNzIzLnM0aGFuYS5vbmRlbWFuZC5jb20mdGFyZ2V0PWh0dHBzOi8vZGV2ZWxvcGVycy5zYXAuY29tL3RvcGljcy9kYXRhLWludGVsbGlnZW5jZS5odG1sP3NvdXJjZT1lbWFpbC1nLWRldmVsb3Blci1uZXdzbGV0dGVyLUF1ZzIwJnNhcC1vdXRib3VuZC1pZD00MkE3NTlBQjRFRDdGOUZGMjlDMTg1OTVBNzAzQUFCREFERTcxRUJCJnNtY19jYW1wYWlnbl9pZD0wMDAwMDEwNjA1&_K13_=190&_K14_=6c85b307aadd3bec8f45aee02f989c273b176bcb68c450fc1643665ba87e3ee6)

# **How to start with SAP Fiori Elements**

Check out this [blog post](https://s4cloudae36f1aac.hana.ondemand.com/data-buffer/sap/public/cuan/link/100/42A759AB4ED7F9FF29C18595A703AABDADE71EBB?_V_=2&_K11_=84586EF14A8FBA9ADAC883E6E70414EC748EF886&_L54AD1F204_=c2NlbmFyaW89TUxDUEcmdGVuYW50PW15MzAwNzIzLnM0aGFuYS5vbmRlbWFuZC5jb20mdGFyZ2V0PWh0dHBzOi8vYmxvZ3Muc2FwLmNvbS8yMDIwLzA3LzAzL2RlY2lkZS1vbi1ob3ctdG8tc3RhcnQtd2l0aC1zYXAtZmlvcmktZWxlbWVudHMvP3NvdXJjZT1lbWFpbC1nLWRldmVsb3Blci1uZXdzbGV0dGVyLUF1ZzIwJnNhcC1vdXRib3VuZC1pZD00MkE3NTlBQjRFRDdGOUZGMjlDMTg1OTVBNzAzQUFCREFERTcxRUJCJnNtY19jYW1wYWlnbl9pZD0wMDAwMDEwNjA1&_K13_=190&_K14_=8939e95da0cb0c5e982794682c05db265ad3ff5d8b98d7b37aee3966818d3c06) for 3 approaches to getting started with SAP Fiori Elements such as plain CDS view, plain code-based, and code-based with CDS view reference. Get some quick tips, requirements and recommendations. To learn more about SAP Fiori Elements, [click here.](https://s4cloudae36f1aac.hana.ondemand.com/data-buffer/sap/public/cuan/link/100/42A759AB4ED7F9FF29C18595A703AABDADE71EBB?_V_=2&_K11_=B27EAFCCAD59BEC927312560A682227C7998D260&_L54AD1F204_=c2NlbmFyaW89TUxDUEcmdGVuYW50PW15MzAwNzIzLnM0aGFuYS5vbmRlbWFuZC5jb20mdGFyZ2V0PWh0dHBzOi8vaGVscC5zYXAuY29tL3ZpZXdlci80NjhhOTc3NzUxMjM0ODhhYjMzNDVhMGM0OGNhZGQ4Zi83LjUxLjQvZW4tVVMvMDMyNjViMDQwOGUyNDMyYzk1NzFkNmIzZmViNmIxZmQuaHRtbD9zb3VyY2U9ZW1haWwtZy1kZXZlbG9wZXItbmV3c2xldHRlci1BdWcyMCZzYXAtb3V0Ym91bmQtaWQ9NDJBNzU5QUI0RUQ3RjlGRjI5QzE4NTk1QTcwM0FBQkRBREU3MUVCQiZzbWNfY2FtcGFpZ25faWQ9MDAwMDAxMDYwNQ&_K13_=190&_K14_=43c7c83f2d6fe57bfcc735fed87b23cc979cecdb7c78ec2640460029fea7117e)

## **Camera functionality in SAPUI5**

Learn how to add camera functionality to an SAPUI5 app in this [blog post](https://s4cloudae36f1aac.hana.ondemand.com/data-buffer/sap/public/cuan/link/100/42A759AB4ED7F9FF29C18595A703AABDADE71EBB?_V_=2&_K11_=125BC8AF9A1CBE185CA6EE6026A5FA63D8146DFD&_L54AD1F204_=c2NlbmFyaW89TUxDUEcmdGVuYW50PW15MzAwNzIzLnM0aGFuYS5vbmRlbWFuZC5jb20mdGFyZ2V0PWh0dHBzOi8vYmxvZ3Muc2FwLmNvbS8yMDIwLzA3LzI5L2NhbWVyYS1mdW5jdGlvbmFsaXR5LWluLXNhcHVpNS8/c291cmNlPWVtYWlsLWctZGV2ZWxvcGVyLW5ld3NsZXR0ZXItQXVnMjAmc2FwLW91dGJvdW5kLWlkPTQyQTc1OUFCNEVEN0Y5RkYyOUMxODU5NUE3MDNBQUJEQURFNzFFQkImc21jX2NhbXBhaWduX2lkPTAwMDAwMTA2MDU&_K13_=190&_K14_=d9efce2e6266366f5d842ff39c011330422015163875f22c95deaad44ac4e354) by Consultant [Archisman Das.](https://s4cloudae36f1aac.hana.ondemand.com/data-buffer/sap/public/cuan/link/100/42A759AB4ED7F9FF29C18595A703AABDADE71EBB?_V_=2&_K11_=083A365AF544A13020EB100C409315A28169E74A&_L54AD1F204_=c2NlbmFyaW89TUxDUEcmdGVuYW50PW15MzAwNzIzLnM0aGFuYS5vbmRlbWFuZC5jb20mdGFyZ2V0PWh0dHBzOi8vcGVvcGxlLnNhcC5jb20vYXJjaGlzbWFuOTI/c291cmNlPWVtYWlsLWctZGV2ZWxvcGVyLW5ld3NsZXR0ZXItQXVnMjAmc2FwLW91dGJvdW5kLWlkPTQyQTc1OUFCNEVEN0Y5RkYyOUMxODU5NUE3MDNBQUJEQURFNzFFQkImc21jX2NhbXBhaWduX2lkPTAwMDAwMTA2MDU&_K13_=190&_K14_=910b69eb53ea8c7f83178e8d4225e1df80d3ae3c1be00aeae6f7533a05371a99) Get insights into how he approached this challenge and the steps he took to build this in. To learn more about SAPUI5 and explore the latest tutorials, [click here.](https://s4cloudae36f1aac.hana.ondemand.com/data-buffer/sap/public/cuan/link/100/42A759AB4ED7F9FF29C18595A703AABDADE71EBB?_V_=2&_K11_=D3B86EDBE738BDA3C8BF7C828454F44013D8F32A&_L54AD1F204_=c2NlbmFyaW89TUxDUEcmdGVuYW50PW15MzAwNzIzLnM0aGFuYS5vbmRlbWFuZC5jb20mdGFyZ2V0PWh0dHBzOi8vZGV2ZWxvcGVycy5zYXAuY29tL3RvcGljcy91aTUuaHRtbD9zb3VyY2U9ZW1haWwtZy1kZXZlbG9wZXItbmV3c2xldHRlci1BdWcyMCZzYXAtb3V0Ym91bmQtaWQ9NDJBNzU5QUI0RUQ3RjlGRjI5QzE4NTk1QTcwM0FBQkRBREU3MUVCQiZzbWNfY2FtcGFpZ25faWQ9MDAwMDAxMDYwNQ&_K13_=190&_K14_=5a5d448201d59fccd758f726566b7146c2bba43c5b8c516ad40a766a2a1ef025)

### **New step by step tutorials**

Explore our new or updated tutorials available on the [SAP Developer](https://s4cloudae36f1aac.hana.ondemand.com/data-buffer/sap/public/cuan/link/100/42A759AB4ED7F9FF29C18595A703AABDADE71EBB?_V_=2&_K11_=CC31564B0E6AC1AE5E7FC074700B3A7510348B1A&_L54AD1F204_=c2NlbmFyaW89TUxDUEcmdGVuYW50PW15MzAwNzIzLnM0aGFuYS5vbmRlbWFuZC5jb20mdGFyZ2V0PWh0dHBzOi8vZGV2ZWxvcGVycy5zYXAuY29tL3R1dG9yaWFsLW5hdmlnYXRvci5odG1sP3NvdXJjZT1lbWFpbC1nLWRldmVsb3Blci1uZXdzbGV0dGVyLUF1ZzIwJnNhcC1vdXRib3VuZC1pZD00MkE3NTlBQjRFRDdGOUZGMjlDMTg1OTVBNzAzQUFCREFERTcxRUJCJnNtY19jYW1wYWlnbl9pZD0wMDAwMDEwNjA1&_K13_=190&_K14_=5c1b8c3579bf249dc735d13a283c5e141f890cbebff062da2a0e29a87ae575ef)  [Center:](https://s4cloudae36f1aac.hana.ondemand.com/data-buffer/sap/public/cuan/link/100/42A759AB4ED7F9FF29C18595A703AABDADE71EBB?_V_=2&_K11_=CC31564B0E6AC1AE5E7FC074700B3A7510348B1A&_L54AD1F204_=c2NlbmFyaW89TUxDUEcmdGVuYW50PW15MzAwNzIzLnM0aGFuYS5vbmRlbWFuZC5jb20mdGFyZ2V0PWh0dHBzOi8vZGV2ZWxvcGVycy5zYXAuY29tL3R1dG9yaWFsLW5hdmlnYXRvci5odG1sP3NvdXJjZT1lbWFpbC1nLWRldmVsb3Blci1uZXdzbGV0dGVyLUF1ZzIwJnNhcC1vdXRib3VuZC1pZD00MkE3NTlBQjRFRDdGOUZGMjlDMTg1OTVBNzAzQUFCREFERTcxRUJCJnNtY19jYW1wYWlnbl9pZD0wMDAwMDEwNjA1&_K13_=190&_K14_=5c1b8c3579bf249dc735d13a283c5e141f890cbebff062da2a0e29a87ae575ef)

- [Consume Data from an ABAP System Using the Cloud Connector:](https://s4cloudae36f1aac.hana.ondemand.com/data-buffer/sap/public/cuan/link/100/42A759AB4ED7F9FF29C18595A703AABDADE71EBB?_V_=2&_K11_=CA0438AEBAC661F69A681F05441C998B86CB4411&_L54AD1F204_=c2NlbmFyaW89TUxDUEcmdGVuYW50PW15MzAwNzIzLnM0aGFuYS5vbmRlbWFuZC5jb20mdGFyZ2V0PWh0dHBzOi8vZGV2ZWxvcGVycy5zYXAuY29tL21pc3Npb24uY3AtY29ubmVjdGl2aXR5LWFiYXAuaHRtbD9zb3VyY2U9ZW1haWwtZy1kZXZlbG9wZXItbmV3c2xldHRlci1BdWcyMCZzYXAtb3V0Ym91bmQtaWQ9NDJBNzU5QUI0RUQ3RjlGRjI5QzE4NTk1QTcwM0FBQkRBREU3MUVCQiZzbWNfY2FtcGFpZ25faWQ9MDAwMDAxMDYwNQ&_K13_=190&_K14_=05158baddce174ea969c84eae12ef4d15232b24e9309f22f8b978be69eed3c34) Learn the different ways to consume data from an ABAP system on SAP Cloud Platform using the Cloud Connector.
- [Connect Your App to Third-Party Services with Open Connectors:](https://s4cloudae36f1aac.hana.ondemand.com/data-buffer/sap/public/cuan/link/100/42A759AB4ED7F9FF29C18595A703AABDADE71EBB?_V_=2&_K11_=E0EBD6B040E70F3A5A8B8BEE36390DEFB413E3E4&_L54AD1F204_=c2NlbmFyaW89TUxDUEcmdGVuYW50PW15MzAwNzIzLnM0aGFuYS5vbmRlbWFuZC5jb20mdGFyZ2V0PWh0dHBzOi8vZGV2ZWxvcGVycy5zYXAuY29tL21pc3Npb24uYXBpbS1vcGVuLWNvbm5lY3RvcnMuaHRtbD9zb3VyY2U9ZW1haWwtZy1kZXZlbG9wZXItbmV3c2xldHRlci1BdWcyMCZzYXAtb3V0Ym91bmQtaWQ9NDJBNzU5QUI0RUQ3RjlGRjI5QzE4NTk1QTcwM0FBQkRBREU3MUVCQiZzbWNfY2FtcGFpZ25faWQ9MDAwMDAxMDYwNQ&_K13_=190&_K14_=b02ff351a6e5cb9bf32c075fd21a285b7ef668e012316af5b763ec3249548dbd) Build an SAP Fiori application showing data from a third-party CRM system (HubSpot) using Open Connectors. See how to use SAP API Management to discover and manage your HubSpot instance.
- [Create a Web Front End with SAPUI5:](https://s4cloudae36f1aac.hana.ondemand.com/data-buffer/sap/public/cuan/link/100/42A759AB4ED7F9FF29C18595A703AABDADE71EBB?_V_=2&_K11_=1ADE17260C2EEFB172448859D5BD3F8922B22AA0&_L54AD1F204_=c2NlbmFyaW89TUxDUEcmdGVuYW50PW15MzAwNzIzLnM0aGFuYS5vbmRlbWFuZC5jb20mdGFyZ2V0PWh0dHBzOi8vZGV2ZWxvcGVycy5zYXAuY29tL2dyb3VwLmNwLWZyb250ZW5kLXVpNS0xLmh0bWw/c291cmNlPWVtYWlsLWctZGV2ZWxvcGVyLW5ld3NsZXR0ZXItQXVnMjAmc2FwLW91dGJvdW5kLWlkPTQyQTc1OUFCNEVEN0Y5RkYyOUMxODU5NUE3MDNBQUJEQURFNzFFQkImc21jX2NhbXBhaWduX2lkPTAwMDAwMTA2MDU&_K13_=190&_K14_=fbd23a544cb495607ba44903a5a87098c2a0edac22c1aa514b3e79759ce10cf5) Learn advanced concepts of SAPUI5 like data binding, i18n, and routing to build (with SAP Business Application Studio) a responsive web application that runs on desktop as well as on mobile devices.
- [Deploy an SAP Conversational AI Chatbot on Slack:](https://s4cloudae36f1aac.hana.ondemand.com/data-buffer/sap/public/cuan/link/100/42A759AB4ED7F9FF29C18595A703AABDADE71EBB?_V_=2&_K11_=01F1F26455A2FF8A7FE2BCD7D666013BCB4FEF66&_L54AD1F204_=c2NlbmFyaW89TUxDUEcmdGVuYW50PW15MzAwNzIzLnM0aGFuYS5vbmRlbWFuZC5jb20mdGFyZ2V0PWh0dHBzOi8vZGV2ZWxvcGVycy5zYXAuY29tL3R1dG9yaWFscy9jb252ZXJzYXRpb25hbC1haS1kZXBsb3ktc2xhY2suaHRtbD9zb3VyY2U9ZW1haWwtZy1kZXZlbG9wZXItbmV3c2xldHRlci1BdWcyMCZzYXAtb3V0Ym91bmQtaWQ9NDJBNzU5QUI0RUQ3RjlGRjI5QzE4NTk1QTcwM0FBQkRBREU3MUVCQiZzbWNfY2FtcGFpZ25faWQ9MDAwMDAxMDYwNQ&_K13_=190&_K14_=dfdef051166ad6027a50ac61365000fcc241b6c7e86b67b97106506f1c6fec19) Deploy an SAP Conversational AI chatbot on Slack and add it to a Slack channel to respond to user messages.
- [Deploy an SAP Conversational AI ChatBot on Facebook Messenger:](https://s4cloudae36f1aac.hana.ondemand.com/data-buffer/sap/public/cuan/link/100/42A759AB4ED7F9FF29C18595A703AABDADE71EBB?_V_=2&_K11_=0F1C8E4BBF3F8B3D7691BA5E19CCF543E584A783&_L54AD1F204_=c2NlbmFyaW89TUxDUEcmdGVuYW50PW15MzAwNzIzLnM0aGFuYS5vbmRlbWFuZC5jb20mdGFyZ2V0PWh0dHBzOi8vZGV2ZWxvcGVycy5zYXAuY29tL3R1dG9yaWFscy9jYWktZmFjZWJvb2stbWVzc2VuZ2VyLWJvdC1jcmVhdGUuaHRtbD9zb3VyY2U9ZW1haWwtZy1kZXZlbG9wZXItbmV3c2xldHRlci1BdWcyMCZzYXAtb3V0Ym91bmQtaWQ9NDJBNzU5QUI0RUQ3RjlGRjI5QzE4NTk1QTcwM0FBQkRBREU3MUVCQiZzbWNfY2FtcGFpZ25faWQ9MDAwMDAxMDYwNQ&_K13_=190&_K14_=3f42fe54d9cbc7145d3e745c593f985c6156ea61f2aa30197fe41a5e40672dde) Create, test, and publish an SAP Conversational AI chatBot on Facebook Messenger.
- [Deploy an SAP Conversational AI Chatbot on a Web Site:](https://s4cloudae36f1aac.hana.ondemand.com/data-buffer/sap/public/cuan/link/100/42A759AB4ED7F9FF29C18595A703AABDADE71EBB?_V_=2&_K11_=C2FBA42DF4C759685D185774A3167480AFF5D052&_L54AD1F204_=c2NlbmFyaW89TUxDUEcmdGVuYW50PW15MzAwNzIzLnM0aGFuYS5vbmRlbWFuZC5jb20mdGFyZ2V0PWh0dHBzOi8vZGV2ZWxvcGVycy5zYXAuY29tL3R1dG9yaWFscy9jb252ZXJzYXRpb25hbC1haS1kZXBsb3ktd2ViLmh0bWw/c291cmNlPWVtYWlsLWctZGV2ZWxvcGVyLW5ld3NsZXR0ZXItQXVnMjAmc2FwLW91dGJvdW5kLWlkPTQyQTc1OUFCNEVEN0Y5RkYyOUMxODU5NUE3MDNBQUJEQURFNzFFQkImc21jX2NhbXBhaWduX2lkPTAwMDAwMTA2MDU&_K13_=190&_K14_=b2f2b99ea05b987b5255f17d67f46406066d41754edd2f5a569dafdd9e27dd41) Deploy an SAP Conversational AI chatbot on a web site and control the look and feel.

#### **Events**

Check out the Events page in SAP Community for information about upcoming SAP Developer Advocates livestreams as well as SAP Community Calls, webcasts, and other virtual events.

#### **Visit the SAP Developer Center**

Check out the latest tutorials, code samples, product use cases, tools and SDKs, and sign up for free developer trials.

#### [Get started](https://s4cloudae36f1aac.hana.ondemand.com/data-buffer/sap/public/cuan/link/100/42A759AB4ED7F9FF29C18595A703AABDADE71EBB?_V_=2&_K11_=60E731A83F051E95DDD90B0222B1A4DF37DB2991&_L54AD1F204_=c2NlbmFyaW89TUxDUEcmdGVuYW50PW15MzAwNzIzLnM0aGFuYS5vbmRlbWFuZC5jb20mdGFyZ2V0PWh0dHBzOi8vZGV2ZWxvcGVycy5zYXAuY29tLz9zb3VyY2U9ZW1haWwtZy1kZXZlbG9wZXItbmV3c2xldHRlci1BdWcyMCZzYXAtb3V0Ym91bmQtaWQ9NDJBNzU5QUI0RUQ3RjlGRjI5QzE4NTk1QTcwM0FBQkRBREU3MUVCQiZzbWNfY2FtcGFpZ25faWQ9MDAwMDAxMDYwNQ&_K13_=190&_K14_=14581b01d068dde3d53139fb9309f695cbff972833aa5430c17a28b2bc0e9dbc)

# **Subscribe to this newsletter**

# **Upskill with openSAP**

[See upcoming events](https://s4cloudae36f1aac.hana.ondemand.com/data-buffer/sap/public/cuan/link/100/42A759AB4ED7F9FF29C18595A703AABDADE71EBB?_V_=2&_K11_=5DC114E42B5A05BD89B7E162A4011400DAB11470&_L54AD1F204_=c2NlbmFyaW89TUxDUEcmdGVuYW50PW15MzAwNzIzLnM0aGFuYS5vbmRlbWFuZC5jb20mdGFyZ2V0PWh0dHBzOi8vY29tbXVuaXR5LnNhcC5jb20vZXZlbnRzP3NvdXJjZT1lbWFpbC1nLWRldmVsb3Blci1uZXdzbGV0dGVyLUF1ZzIwJnNhcC1vdXRib3VuZC1pZD00MkE3NTlBQjRFRDdGOUZGMjlDMTg1OTVBNzAzQUFCREFERTcxRUJCJnNtY19jYW1wYWlnbl9pZD0wMDAwMDEwNjA1&_K13_=190&_K14_=36bc8b262e20096111edac5632a2ad35337827d7ed5640cabac90e02c6c5f5d8)

If you are looking to brush up or learn something new, take a look at the upcoming free online courses by openSAP.

Sign up to receive the monthly SAP Developer News with the latest information on tools, tutorials, free trials and all things that matter to developers right into your inbox.

#### **[Subscribe](https://s4cloudae36f1aac.hana.ondemand.com/data-buffer/sap/public/cuan/link/100/42A759AB4ED7F9FF29C18595A703AABDADE71EBB?_V_=2&_K11_=C1F526D0903E63978D0CE92B8FCE421C1830BCD4&_L54AD1F204_=c2NlbmFyaW89TUxDUEcmdGVuYW50PW15MzAwNzIzLnM0aGFuYS5vbmRlbWFuZC5jb20mdGFyZ2V0PWh0dHBzOi8vd3d3LnNhcC5jb20vY21wL25sL3NhcC1kZXZlbG9wZXItbmV3cy9pbmRleC5odG1sP3NhcC1vdXRib3VuZC1pZD00MkE3NTlBQjRFRDdGOUZGMjlDMTg1OTVBNzAzQUFCREFERTcxRUJCJnNtY19jYW1wYWlnbl9pZD0wMDAwMDEwNjA1&_K13_=190&_K14_=82a69e65cd5a799286a0572fe847268a51fe2752bea363af2a77871bee8468e9)**

#### [Browse courses](https://s4cloudae36f1aac.hana.ondemand.com/data-buffer/sap/public/cuan/link/100/42A759AB4ED7F9FF29C18595A703AABDADE71EBB?_V_=2&_K11_=6E111E46A69D1A1D07B4736352A8B473B98ADB10&_L54AD1F204_=c2NlbmFyaW89TUxDUEcmdGVuYW50PW15MzAwNzIzLnM0aGFuYS5vbmRlbWFuZC5jb20mdGFyZ2V0PWh0dHBzOi8vb3Blbi5zYXAuY29tL2NvdXJzZXM/c291cmNlPWVtYWlsLWctZGV2ZWxvcGVyLW5ld3NsZXR0ZXItQXVnMjAmc2FwLW91dGJvdW5kLWlkPTQyQTc1OUFCNEVEN0Y5RkYyOUMxODU5NUE3MDNBQUJEQURFNzFFQkImc21jX2NhbXBhaWduX2lkPTAwMDAwMTA2MDU&_K13_=190&_K14_=3c6a9bdc2fddacc2241024da7b1cdc8c17f5f4f61ce38ce2376d930db27041f4)

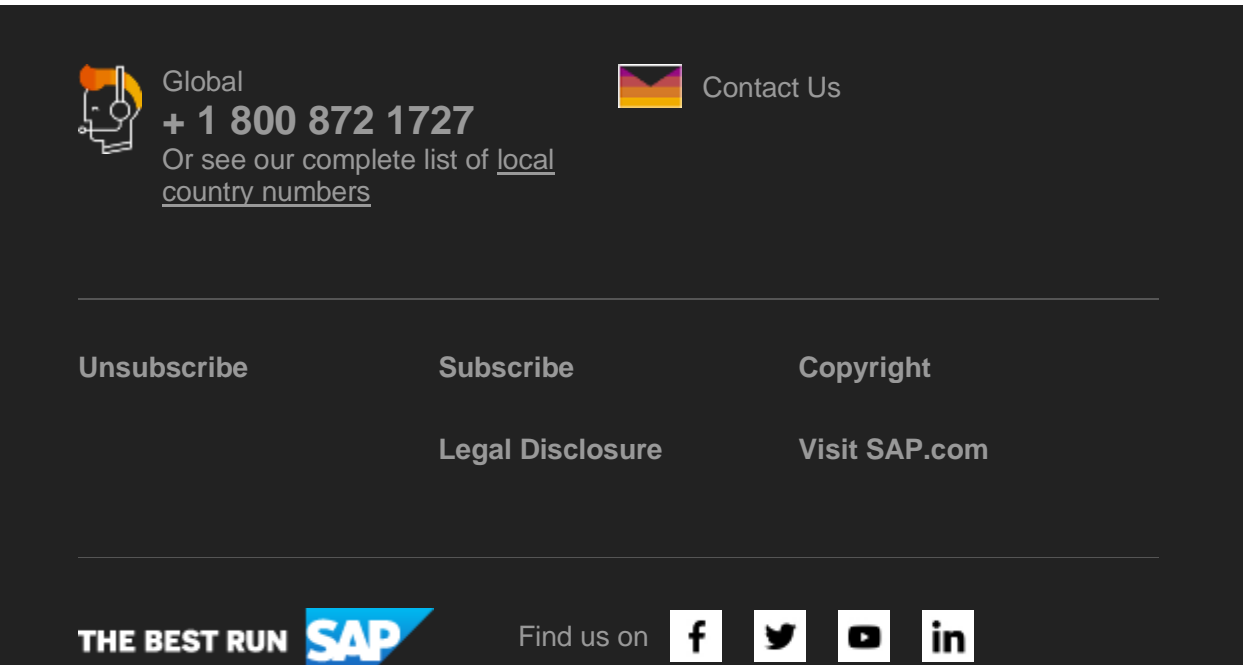

#### SAP SE, Dietmar-Hopp-Allee 16, 69190 Walldorf

This e-mail may contain trade secrets or privileged, undisclosed, or otherwise confidential information. If you have received this e-mail in error, you are hereby notified that any review, copying, or distribution of it is strictly prohibited. Please inform us immediately and destroy the original transmittal. Thank you for your cooperation.

This promotional e-mail was sent to [ca.lacroix@sap.com](mailto:ca.lacroix@sap.com) by SAP SE and provides information on SAP's products and services that may be of interest to you. If you would prefer not to receive such e-mails from SAP in the future, please click on the [Unsubscribe link.](https://s4cloudae36f1aac.hana.ondemand.com/data-buffer/sap/public/cuan/link/100/42A759AB4ED7F9FF29C18595A703AABDADE71EBB?_V_=2&_K11_=4913B42AE3096C3BECE29AA60A31A7A00D80FCE4&_L54AD1F204_=c2NlbmFyaW89TUxDUEcmdGVuYW50PW15MzAwNzIzLnM0aGFuYS5vbmRlbWFuZC5jb20mdGFyZ2V0PWh0dHBzOi8vd3d3LnNhcC5jb20vcHJvZmlsZS91bnN1YnNjcmliZS5odG1sP3N1YnNjcmlwdGlvbklEPTA1QThGRTEyLUZGMzUtNDUxMy05MEI5LUFFNTQzQzhCQTcwNyZzYXAtb3V0Ym91bmQtaWQ9NDJBNzU5QUI0RUQ3RjlGRjI5QzE4NTk1QTcwM0FBQkRBREU3MUVCQiZzbWNfY2FtcGFpZ25faWQ9MDAwMDAxMDYwNQ&_K13_=190&_K14_=0e6088a7b1e102c02e1277bb8e56063e4a4a6e8b22ca62e3a09c416c2bccc746)

To ensure you continue to receive SAP related information properly please add [sap@mailsap.com](mailto:sap@mailsap.com) to your address book or safe senders list.